# VOCALOID3 Job Plugin "SplitNotes" 操作説明書

## **1.** はじめに

SplitNotesは、選択範囲内の音符を二分割するプラグインです。分割と同時に、ビブ ラートやアクセントの設定を行う事もできます。

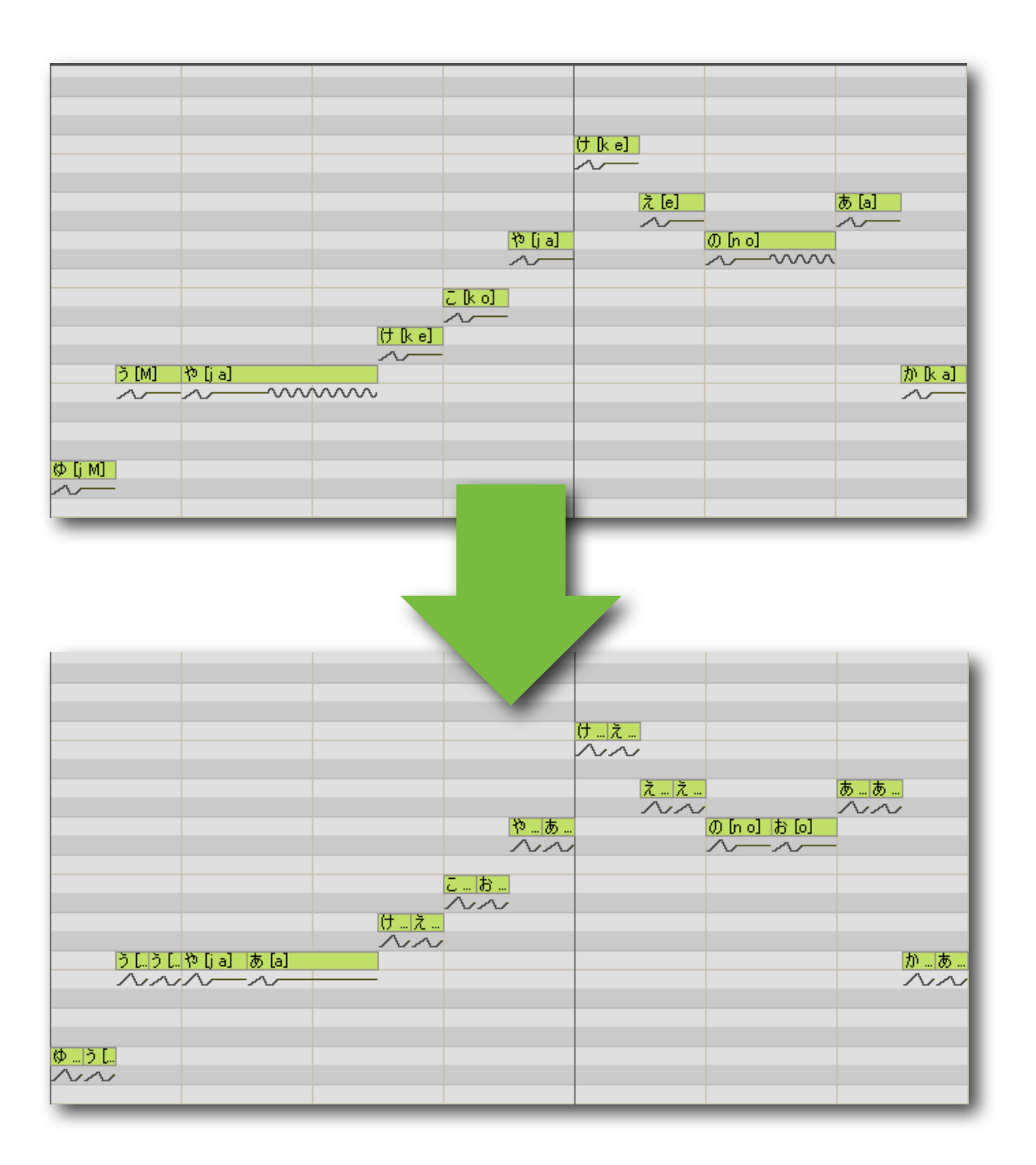

プラグインには音符分割済みの部分を保護する機能が搭載されていますので、部分的に 音符分割を行った後、分割済みの音符を損なわずに、全体に処理をかけなおすこともで きます。

### **2.** 機能解説

**2.1** ダイアログ

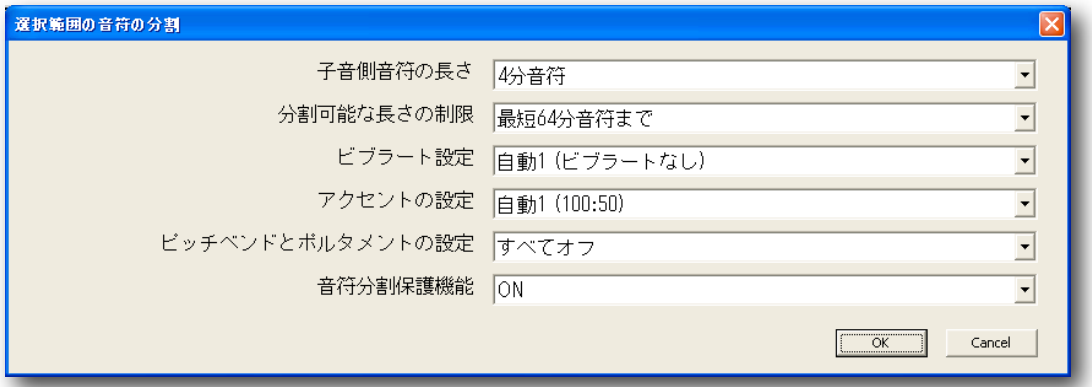

プラグインを実行すると、まず上の図のようなダイアログが表示されます。 ダイアログで処理内容を選択し、「OK」ボタンを押すと、処理が実行されます。な お、選択範囲に処理出来る音符がなかった場合は、なにもしません。 ダイアログ上の各設定項目についての解説は、次項からを参照して下さい。

#### **2.2** 「子音側音符の長さ」

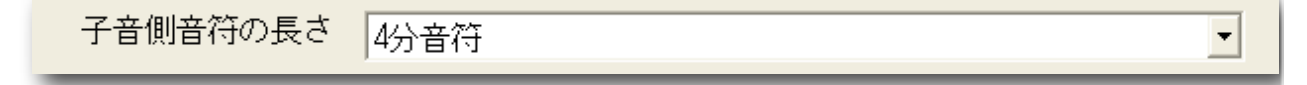

プラグインは、音符を二分割します。その際、子音側 の音符を最大でどの長さまでにするかを指定します。 分割する音符の長さがここで指定した音符の長さの 二倍以上ある場合は、分割後の音符の長さは次のよ うに分割されます。

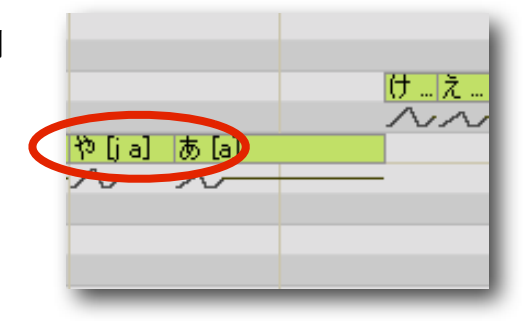

#### 指定した長さ +(元の長さー指定した長さ)

分割する音符の長さがここで指定した長さの二倍に満たない場合、子音側の音符の長 さは自動的に決定されます。プラグインは、64分音符~4分音符のうち、分割対象の音 符の半分以下で最も近い長さを選択して、子音側音符の長さとします。 このとき、音符は以下のように分割されます。

自動選択された長さ + (元の長さー自動選択された長さ)

#### **2.3** 「分割可能な長さの制限」

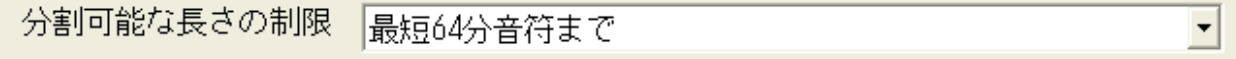

あまりに短い音符を分割してしまうと、エディタ上での編集がしにくくなってしまいま す。それでこの項目では、分割される音符の長さを、最低どのくらいまでにするかを設 定します。

プラグインは、この項目で設定した長さよりも短い音符に対しては、分割処理を行いま せん。

#### **2.4** 「ビブラート設定」

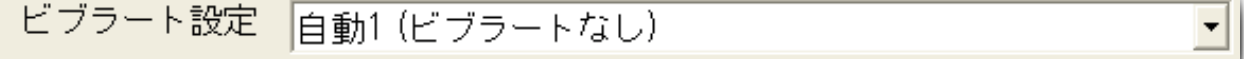

分割した音符のビブラート設定をどうするかを選択します。選択肢は、次の表の通りで す。お好みの動作を選択して下さい。

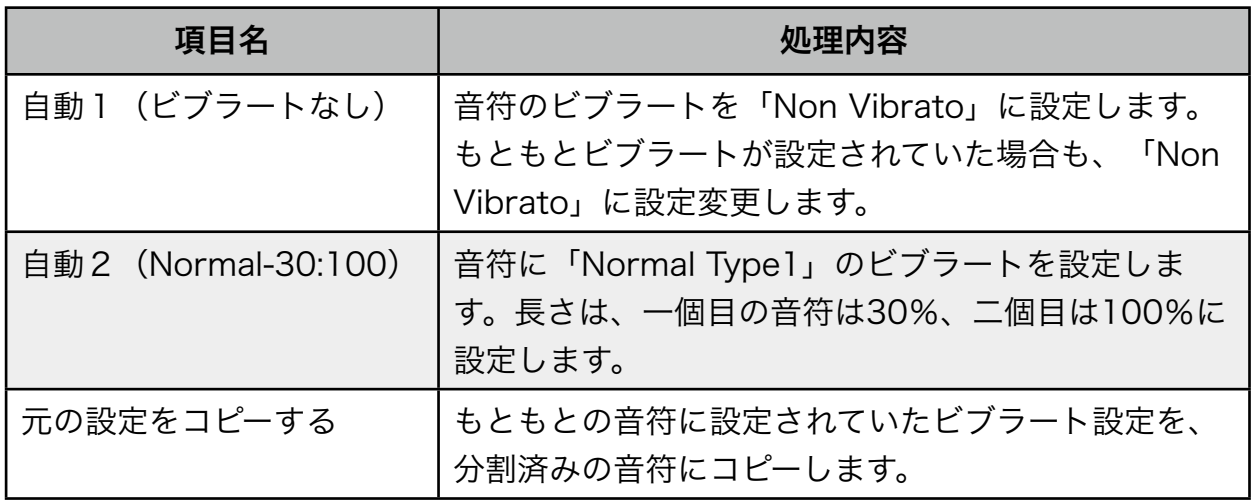

母音側の音符のみにあとからビブラートを設定するような場合には、「自動1」をお 勧めします。また、子音側、母音側の両方にあとからビブラートを設定する場合は、 「自動2」を使うと良いでしょう。

演出として過剰なビブラートを付加する場合を除けば、「Normal Type1」で程よいビ ブラートの加減になります。

なお、短い音符が多用されている曲の場合、ビブラートは発音の乱れや音程の不安定さ の原因になる場合があります。例えば、音符のほとんどが16分音符であるような場合 には、「自動1」を選択して、ビブラートを解除する事をお勧めします。

#### **2.5** 「アクセントの設定」

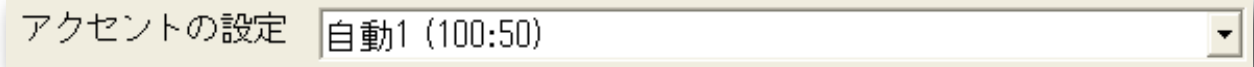

分割した音符のアクセントをどうするかを選択します。選択肢は下の表の通りです。お 好みの動作を選択して下さい。

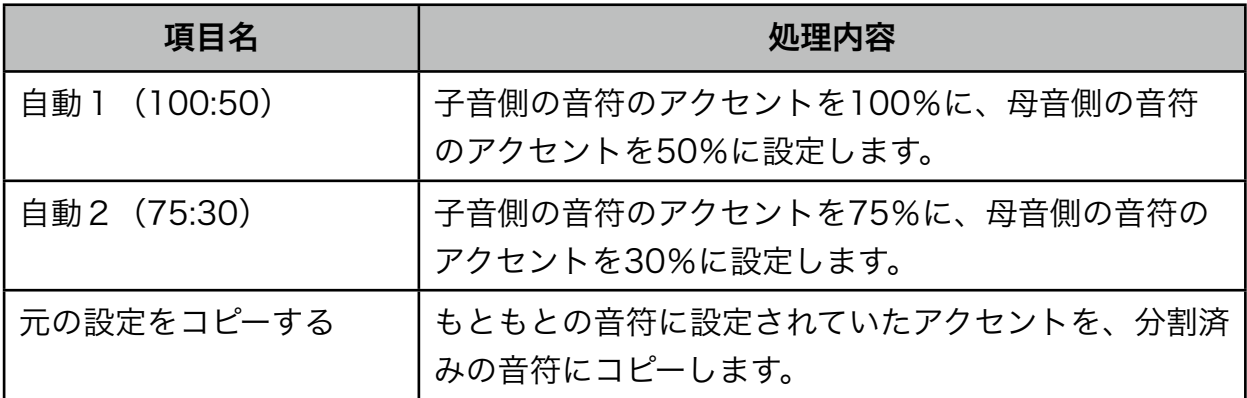

初音ミクのように子音の発音がハッキリしている歌い手を使用する場合は、「自動2」 を選ぶか、または「元の設定をコピーする」を選ぶと良いでしょう。 ACT2でない鏡音リンのように子音の発音があやふやな場合は、「自動1」を選ぶ事を お勧めします。

#### **2.6** 「ピッチベンドとポルタメントの設定」

ビッチベンドとポルタメントの設定 すべてオフ  $\blacktriangledown$ 

分割した音符の「音符のプロパティ」の中にある「表情コントロールプロパティ」の、 ピッチベンドとポルタメントの設定をどうするかを選択します。選択肢は以下の表の通 りです。お好みの動作を選択して下さい。

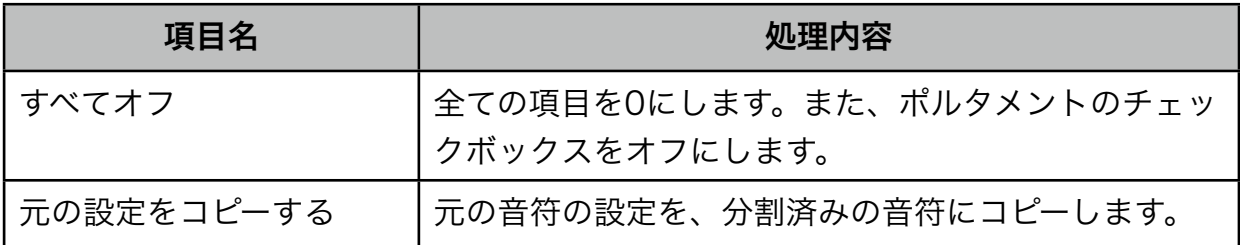

ストレートな歌い方をさせる場合、この項目は「すべてオフ」を選択する事をお勧めし ます。

#### **2.7** 「音符分割保護機能」

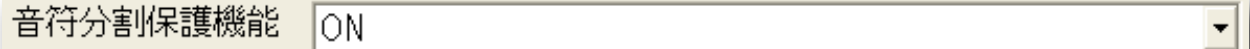

選択範囲内にある分割済みの音符を、分割対象から除くか否かを選択します。選択肢は 以下の表の通りです。お好みの動作を選択してください。

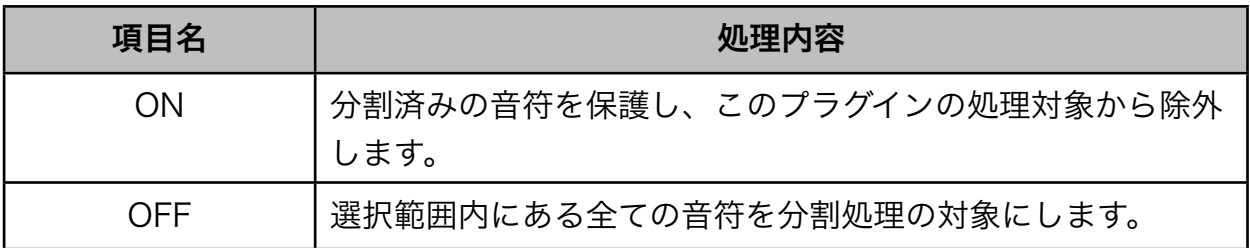

音符分割保護機能は、レガートで繋がった同音程の音符が以下のいずれかの条件を満た していると、そのひと連なりの音符をひとつの音符が分割されたものとみなし、プラグ インの処理対象から除外します。

● [子音+母音]、[前と同じ母音]の順に並んでいる場合

● [子音]、[母音]の順に並んでいる場合

● [母音]、[前と同じ母音]の順に並んでいる場合

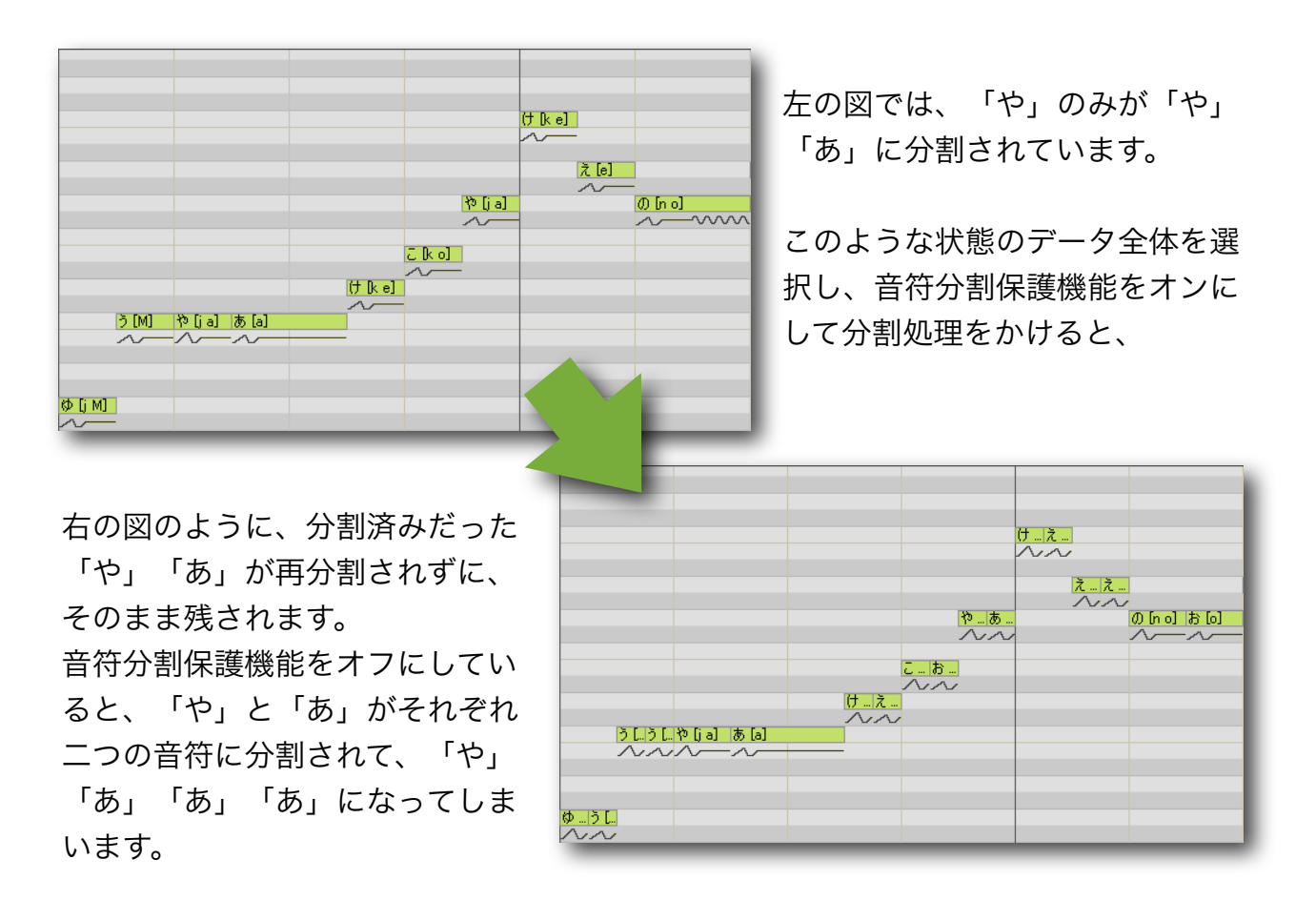

音符分割保護機能をオンにしている場合、以下の全ての条件を満たしている音符は分割 されません。

●全て同じ音程である

- ●全て同じ発音記号である
- ●音符同十がレガートで繋がっている

このような音符を分割したい場合は、音符分割保護機能をオフにしてください。それ以 外の場合は、オンにしておいても問題はありません。

### おわりに

本書およびジョブプラグインSplitNotesは、circiasの著作物であり、これらに関わる 全ての権利はcirciasに帰属します。

本書の営利目的での転載は固く御断り致します。但し、非営利の場合に限り、本書の無 断転載を許可します。

私ことcirciasは、SNS「ボーカロイドにゃっぽん」およびCGMサイト「ピアプロ」に 参加しています。プラグインについてのご意見、ご要望、または不具合報告などがあり ましたら、是非「ボーカロイドにゃっぽん」または「ピアプロ」にてメッセージを御願 いします。

最後に、末筆ではありますが、本プラグインのテストに参加して頂いた皆様に御礼申し 上げます。有り難うございました。

## 変更履歴

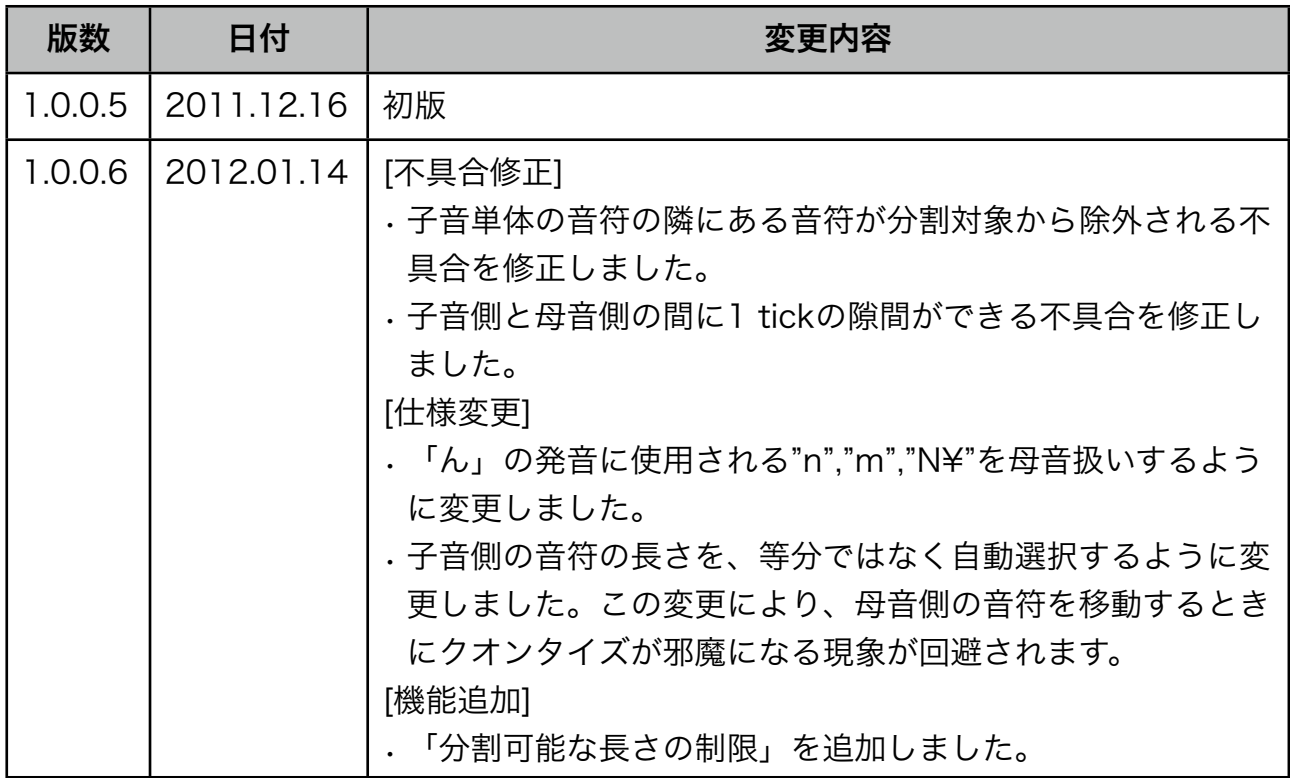